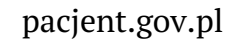

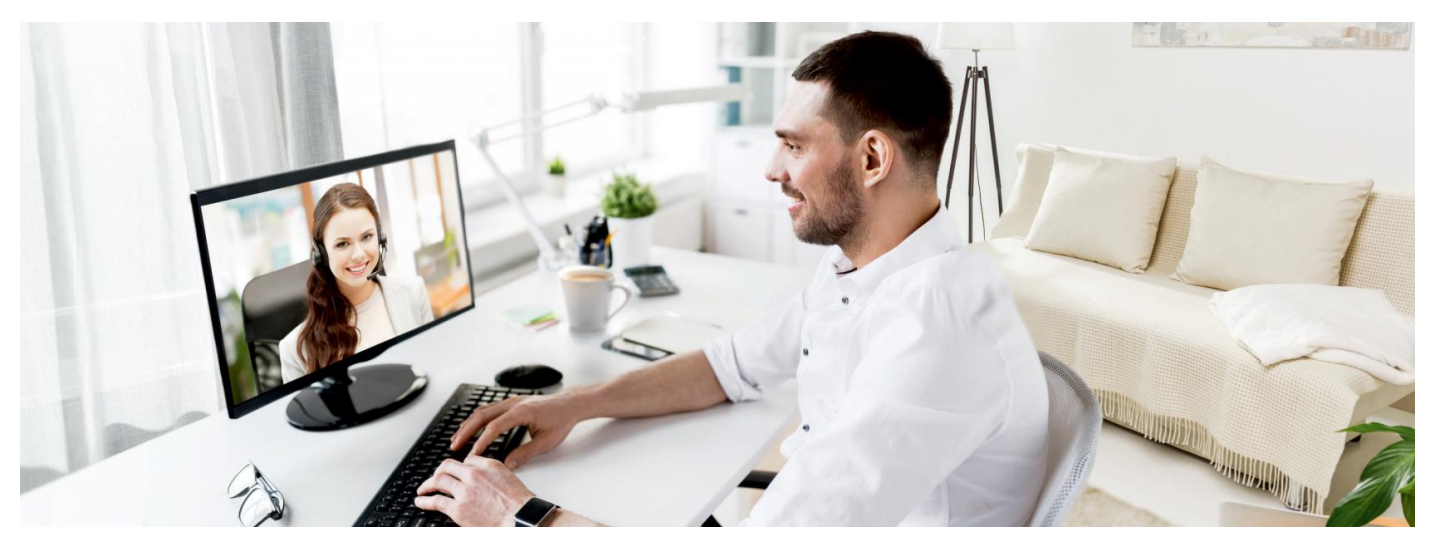

# Łatwiej o profil zaufany

Profil zaufany, który umożliwia zalogowanie się na Internetowe Konto Pacjenta, jest teraz łatwiejszy do uzyskania. Teraz nie musisz iść do urzędu, możesz go potwierdzić w trakcie **wideospotkania z urzędnikiem**

Internetowe Konto Pacjenta umożliwia załatwianie szeregu spraw związanych z Twoim zdrowiem przez Internet. W ten sposób możesz m.in.:

- podać swój numer telefonu lub adres e-mail, na który otrzymasz e-receptę lub e-skierowanie
- znaleźć starą e-receptę
- udostępnić bliskiej osobie lub lekarzowi informację o stanie zdrowia
- mieć dostęp do danych medycznych swoich dzieci do 18. roku życia
- złożyć wniosek o wydanie Europejskiej Karty Ubezpieczenia Zdrowotnego (EKUZ)
- zmienić lekarza/pielęgniarkę lub położną podstawowej opieki zdrowotnej
- sprawdzić wynik testu na koronawirusa
- dowiedzieć się, do kiedy masz przebywać na kwarantannie lub izolacji domowej
- **pobrać Unijny [Certyfikat](https://pacjent.gov.pl/aktualnosc/podrozuj-po-europie-z-unijnym-certyfikatem-covid) COVID (UCC)**, który potwierdza zaszczepienie przeciw COVID-19, negatywny wynik testu na koronawirusa lub fakt bycia ozdrowieńcem.

Na Internetowe Konto Pacjenta możesz się zalogować:

- poprzez profil zaufany, przy czym, jeżeli profil zaufany zakładałeś/aś poprzez bankowość elektroniczną, to na IKP logujesz się poprzez stronę swojego banku
- przez internetowe konto w banku, które na to pozwala taką możliwość oferują konta bankowe iPKO lub Inteligo wPKO BP, w Pekao SA, BOŚ, BNP Paribas, VeloBanku, Crédit Agricole, mBanku, Banku Millennium, ING Banku Śląskim, Kasie Stefczyka, Banku Spółdzielczym w Brodnicy lub bankach spółdzielczych z GrupyBPS,
- poprzez e-dowód elektroniczny dowód osobisty. Potrzebujesz do tego płatnego czytnika
- przez **aplikację [mObywatel](https://pacjent.gov.pl/aktualnosc/mobywatel-dla-pacjentow)**.

### **Dowiedz się jak się zalogować na [Internetowe](https://pacjent.gov.pl/krok-2-zaloguj-sie-na-internetowe-konto-pacjenta)**

**Konto Pacjenta**

## Co się zmienia

Możliwość założenia profilu zaufanego podczas wideoczatu została uruchomiona w tym roku najpierw dla osób po 70 roku życia, potem udostępniona wszystkim osobom pełnoletnim. W ten sposób można było jednak założyć profil zaufany tylko na trzy miesiące.

#### **Założyłeś/aś tymczasowy profil zaufany na 3 miesiące?**

Teraz będzie on ważny przez 3 lata.

## **Czekasz na wyznaczoną już datę wideospotkania z urzędnikiem, na której masz potwierdzić tymczasowy profil zaufany?**

Kiedy do niej dojdzie, zamiast tymczasowego założysz tradycyjny profil zaufany,

## Nie masz konta internetowego w banku, w którym łatwo założyć profil zaufany, a masz daleko do punktu potwierdzającego wniosek o profil zaufany?

Teraz możesz złożyć wniosek przez Internet i potwierdzić go podczas wideoczatu z urzędnikiem.

**Dowiedz się, jak przebiega zakładanie profilu zaufanego przez [wideorozmowę](https://www.gov.pl/web/gov/zaloz-profil-zaufany)**